## MATERIAL SUPLEMENTARIO

**Tabla S1.** Protocolo ODMAP (Resumen, Datos, Modelo, Evaluación, Predicción). Los principales pasos del modelado en el ciclo de modelado de distribución potencial de especies.

**Table S1.** ODMAP (Overview, Data, Model, Assessment, Prediction) protocol. The main modelling steps in the species potential distribution modelling cycle.

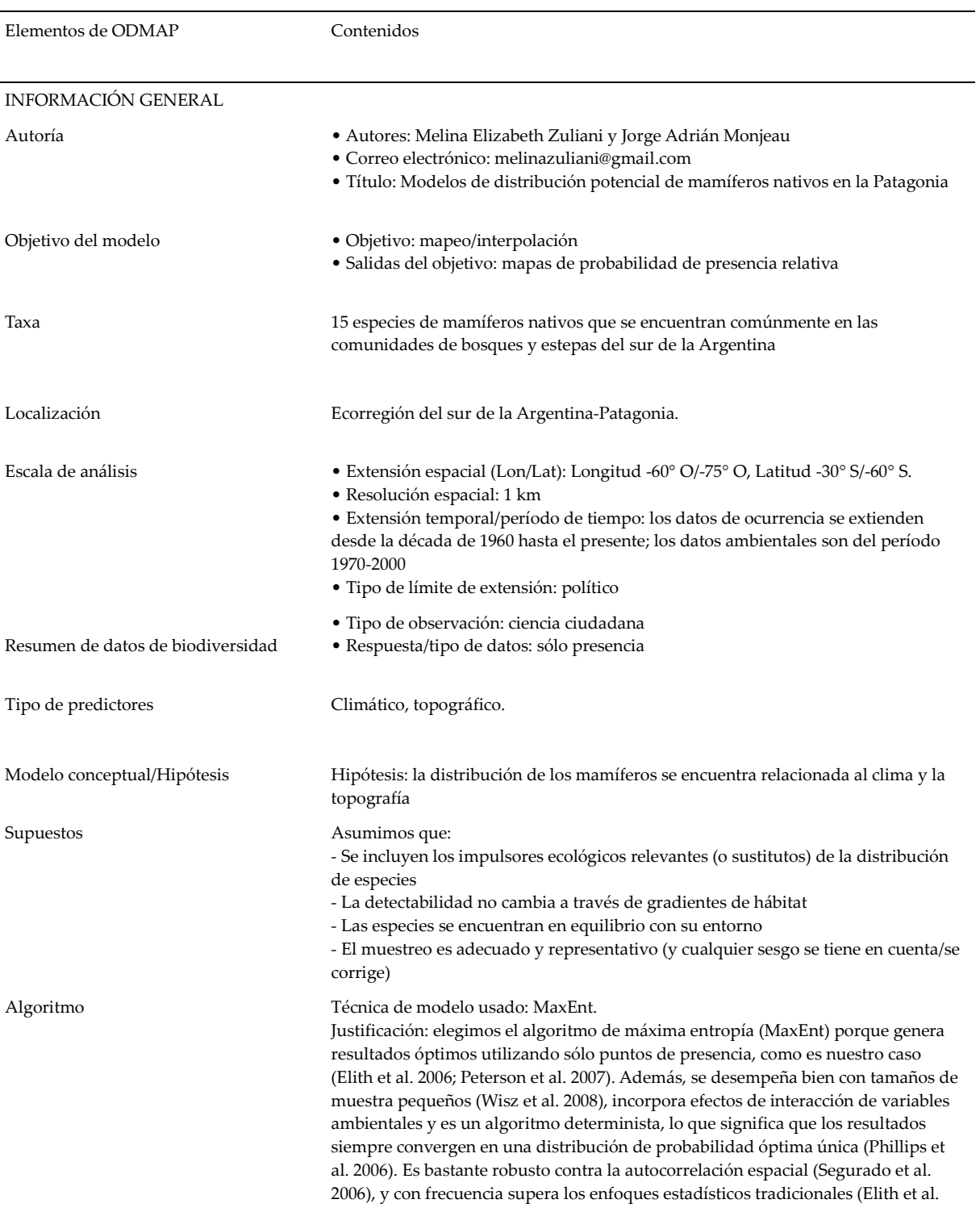

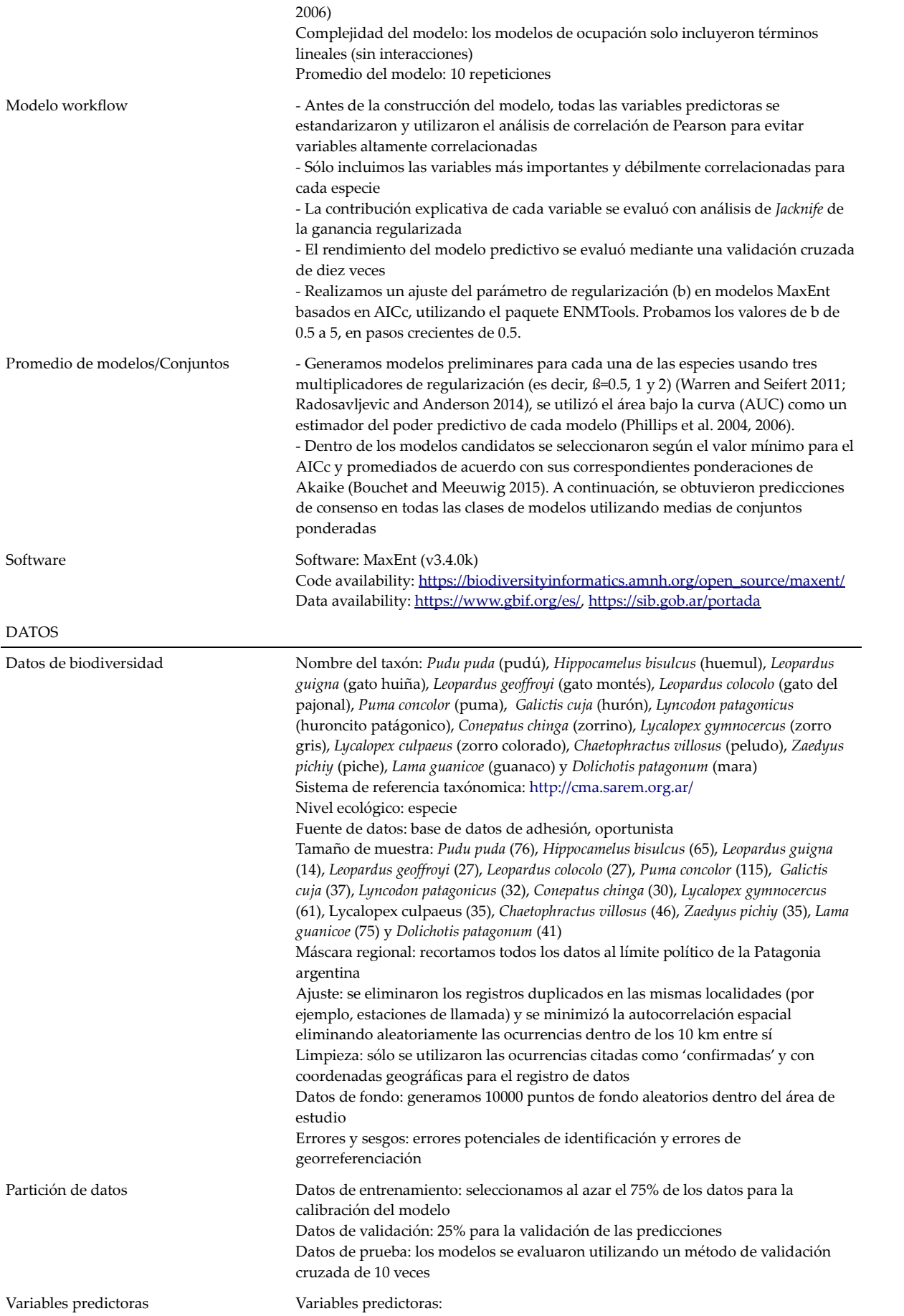

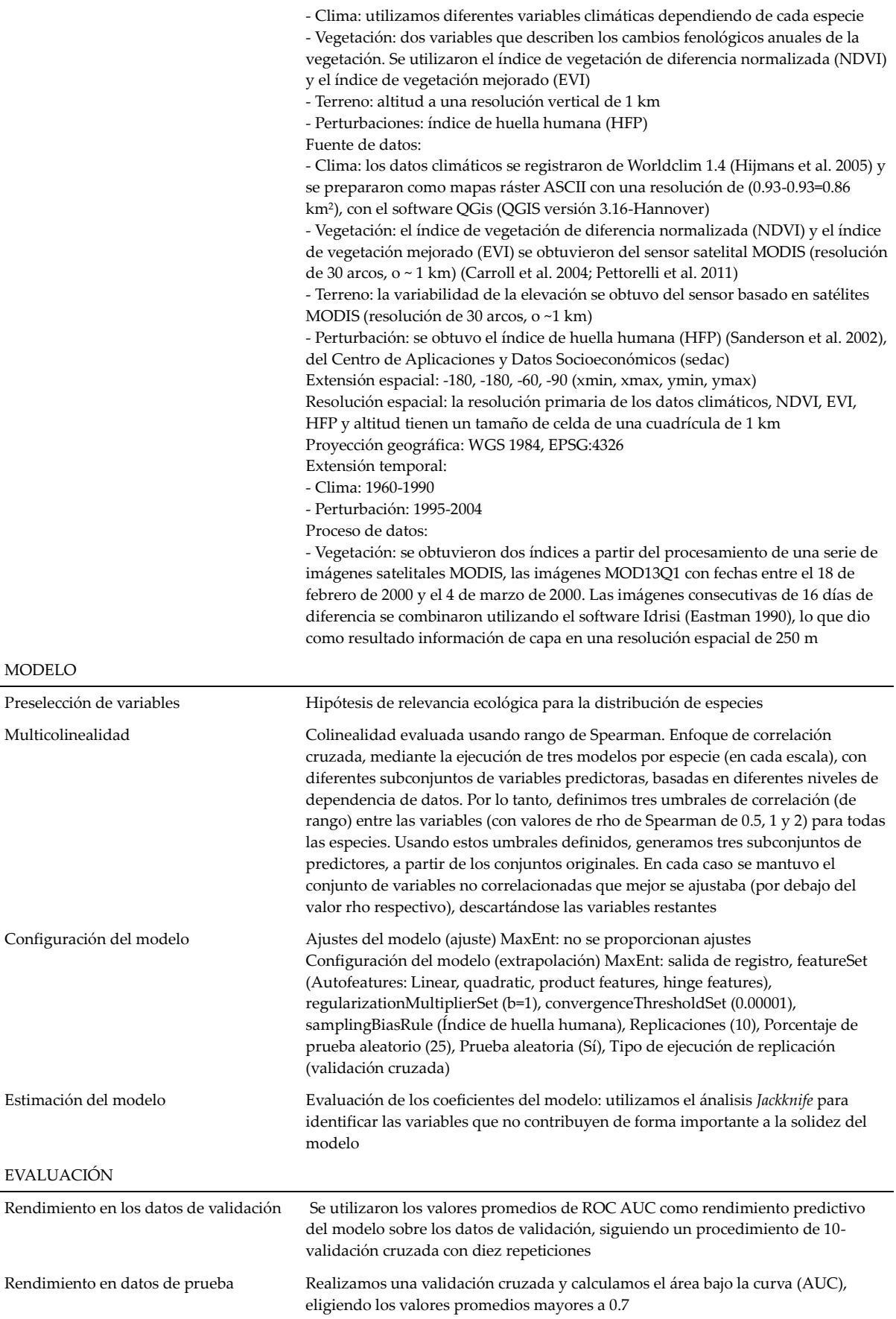